IPT – Intellectual Products & Technologies Trayan Iliev, <http://www.iproduct.org/>

#### React Advanced: Immutability & Performance

#### Trayan Iliev

#### IPT – Intellectual Products & Technologies e-mail: [tiliev@iproduct.org](mailto:tiliev@iproduct.org) web: http://www.iproduct.org

Oracle®, Java™ and JavaScript™ are trademarks or registered trademarks of Oracle and/or its affiliates. Microsoft .NET, Visual Studio and Visual Studio Code are trademarks of Microsoft Corporation. Other names may be trademarks of their respective owners.

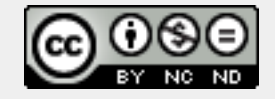

**Sources:ReactJS [ <https://facebook.github.io/react/> ] Licensed under the Creative Commons Attribution-NonCommercial-NoDerivatives 4.0**

IPT – Intellectual Products & Technologies Trayan Iliev, <http://www.iproduct.org/>

### Agenda

- 1. Immutability and performance
- 2. Using addons PureRenderMixin
- 3. shouldComponentUpdate() component method
- 4. shallowCompare()
- 5. Immutability Helpers addon
- 6. Cloning ReactElements.
- 7. Inversion of Control (IoC) principle and Dependency Injection (DI) pattern
- 8. Using React component Context
- 9. Injecting services using Context

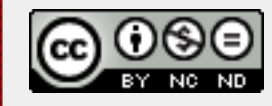

**Sources:ReactJS [ <https://facebook.github.io/react/> ] Licensed under the Creative Commons Attribution-NonCommercial-NoDerivatives 4.0**

IPT – Intellectual Products & Technologies Trayan Iliev, <http://www.iproduct.org/>

## Advanced Performance with React.js

- Will be React application as fast and responsive as an equivalent non-React version?
- What's the cost of re-rendering an entire sub-tree of components in response to every state change?
- React decides whether an actual DOM update is necessary by constructing a new virtual DOM and comparing it to the old one. Only in the case they are not equal, will React **reconcile** the DOM, applying as few mutations as possible.
- We can boost performance even further by mannually deciding when should component update – combined with **immutability** it could be really easy.

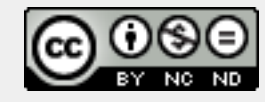

IPT – Intellectual Products & Technologies Trayan Iliev, <http://www.iproduct.org/>

## How to Boost Performance with React

- Use the production build
- Avoiding reconciling the DOM React provides a component  $\bullet$ lifecycle function, **shouldComponentUpdate**, which is triggered before the re-rendering process starts (virtual DOM comparison and possible eventual DOM reconciliation), giving the developer the ability to **short circuit** this process. Default:

#### **shouldComponentUpdate: function(nextProps, nextState) { return true;**

- **}**
	- React invokes **shouldComponentUpdate** often -should be fast
- Use **immutability** for comparisons to be efficient $\bullet$

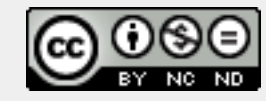

IPT – Intellectual Products & Technologies Trayan Iliev, <http://www.iproduct.org/>

## Performance with shouldComponentUpdate

```
React.createClass({
   propTypes: {
     value: React.PropTypes.string.isRequired
   },
```
 **shouldComponentUpdate**: **function**(nextProps, nextState) { **return this**.props.value !== nextProps.value; },

```
 render: function() {
     return <div>{this.props.value}</div>;
 }
});
```
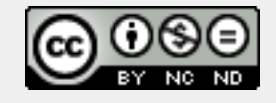

IPT – Intellectual Products & Technologies Trayan Iliev, <http://www.iproduct.org/>

## Immutable.js to the Rescue

- **Immutable-js** is a JavaScript collections library written by Lee Byron, which Facebook recently open-sourced. It provides **immutable persistent collections via structural sharing:**
	- **Immutable**: once created, a collection cannot be altered  $\bullet$
	- **Persistent**: new collections can be created from a previous collection and a mutation such as set. The original collection is still valid after the new collection is created.
	- **Structural Sharing**: new collections are created using as much of the same structure as the original collection as possible, reducing copying to a minimum to achieve space efficiency and acceptable performance. If the new collection is equal to the original, the original is often returned.

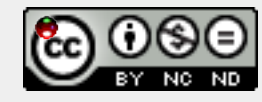

IPT – Intellectual Products & Technologies Trayan Iliev, <http://www.iproduct.org/>

# Using Immutable.js

**var** SomeRecord = Immutable.Record({ foo: **null** }); **var**  $x = new SomeRecord({ 670 : 'bar' });$ **var** y = x.set('foo', 'baz');  $x == y$ ; // false

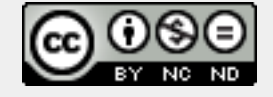

IPT – Intellectual Products & Technologies Trayan Iliev, <http://www.iproduct.org/>

## Using Immutable.js with Data Stores (1)

```
var User = Immutable.Record({
   id: undefined,
   name: undefined,
   email: undefined
});
var Message = Immutable.Record({
   timestamp: new Date(),
   sender: undefined,
  text:
});
```
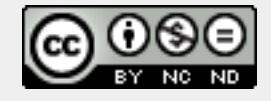

**Sources:ReactJS [ <https://facebook.github.io/react/> ] Licensed under the Creative Commons Attribution-NonCommercial-NoDerivatives 4.0**

IPT – Intellectual Products & Technologies Trayan Iliev, <http://www.iproduct.org/>

## Using Immutable.js with Data Stores (2)

```
this.users = Immutable.List();
this.messages = Immutable.List();
```

```
this.messages = this.messages.push(new Message({
   timestamp: payload.timestamp,
   sender: payload.sender,
   text: payload.text
});
```
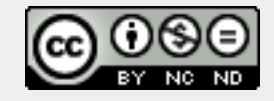

IPT – Intellectual Products & Technologies Trayan Iliev, <http://www.iproduct.org/>

# Using Addons

**React add-ons** are collection of utility modules for React apps:

- **LinkedStateMixin** simplifies coordination between user's form input data and the component's state
- **TransitionGroup** and **CSSTransitionGroup** animations and transitions on events such as components adding and removal
- **createFragment** create a set of externally-keyed children
- **update** helper function dealing with immutable data
- **PureRenderMixin**  performance booster in certain situations
- **shallowCompare** helper function that performs a shallow comparison for props and state
- **TestUtils** simple helpers for writing test cases
- **Perf** performance profiling tool for React code optimization

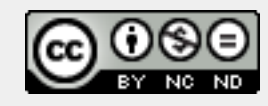

IPT – Intellectual Products & Technologies Trayan Iliev, <http://www.iproduct.org/>

### Boosting Performance: PureRenderMixin

```
var PureRenderMixin = require('react-addons-pure-render-mixin');
React.createClass({
   mixins: [PureRenderMixin],
```

```
 render: function() {
     return <div className={this.props.className}>foo</div>;
 }
});
```
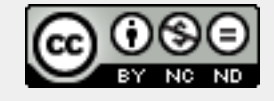

IPT – Intellectual Products & Technologies Trayan Iliev, <http://www.iproduct.org/>

### PureRenderMixin with ES6 classes

```
import PureRenderMixin from 'react-addons-pure-render-mixin';
class FooComponent extends React.Component {
  constructor(props) {
     super(props);
     this.shouldComponentUpdate = 
            PureRenderMixin.shouldComponentUpdate.bind(this);
 }
  render() {
     return <div className={this.props.className}>foo</div>;
 }
}
```
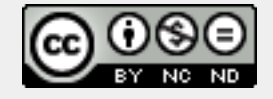

BG OUG Meeting – Pravetz November 20, 2015

IPT – Intellectual Products & Technologies Trayan Iliev, http://www.iproduct.org/

## Shallow Compare for ES6 Classes

```
var shallowCompare = require('react-addons-shallow-compare');
export class SampleComponent extends React.Component {
   shouldComponentUpdate(nextProps, nextState) {
     return shallowCompare(this, nextProps, nextState);
 }
```

```
 render() {
     return <div className={this.props.className}>foo</div>;
 }
```
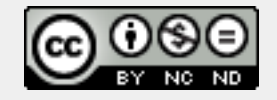

**}**

IPT – Intellectual Products & Technologies Trayan Iliev, <http://www.iproduct.org/>

## Immutability Helpers Addon

```
var update = require('react-addons-update');
```

```
var newData = update(myData, {
   x: {y: {z: {$set: 7}}},
   a: {b: {$push: [9]}}
});
```
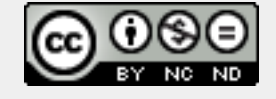

IPT – Intellectual Products & Technologies Trayan Iliev, <http://www.iproduct.org/>

## Immutability Helpers - Commands

- **{\$push: array}** push() all the items in array on the target
- **{\$unshift: array}** unshift() all the items in array on the target
- **{\$splice: array of arrays}** for each item in arrays call splice() on the target with the parameters provided by the item
- **{\$set: any}** replace the target entirely
- **{\$merge: object}** merge the keys of object with the target
- **{\$apply: function}** passes in the current value to the function and updates it with the new returned value

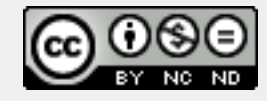

IPT – Intellectual Products & Technologies Trayan Iliev, <http://www.iproduct.org/>

### Immutability Helpers - Examples

```
var collection = [1, 2, {a: [12, 17, 15]}];
var newCollection = update(collection, {2: {a: {$splice: [[1, 1, 13, 
14]]}}});
// => [1, 2, {a: [12, 13, 14, 15]}]
```

```
var obj = {a: 5, b: 3};
var newObj = update(obj, {b: {$apply: function(x) {return x * 2;}}});
// => {a: 5, b: 6}
// This is equivalent, but gets verbose for deeply nested collections:
var newObj2 = update(obj, {b: {$set: obj.b * 2}});
```

```
var obj = {a: 5, b: 3};
var newObj = update(obj, {$merge: {b: 6, c: 7}}); // => {a: 5, b: 6, c: 7}
```
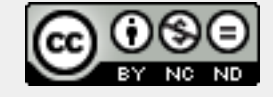

IPT – Intellectual Products & Technologies Trayan Iliev, <http://www.iproduct.org/>

# Using React Component Context

- **React props** allow to track data-flow easy between componets
- React Context is alternative if you want to pass data through the component tree without having to pass the props down manually at every level.
- Inversion of Control (IoC) principle and Dependency Injection  $\bullet$ (DI) pattern
- React's "context" feature lets you do this. are collection of utility modules for React apps - Example:

 TestList.contextTypes = { testService: React.PropTypes.object, router: React.PropTypes.object

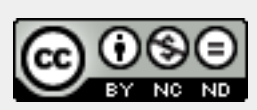

};

IPT – Intellectual Products & Technologies Trayan Iliev, <http://www.iproduct.org/>

### How to Provide React Context (React 15)

```
getChildContext() {
```

```
 return {
     testService: this.testServiceSingleton,
     userService: this.userServiceSingleton,
     localeService: this.localeServiceSingleton
```

```
 };
}
```

```
onLocaleChange() {
   this.setState({});
}
```
**IPTKnowledgeTester.childContextTypes = { testService: React.PropTypes.object, userService: React.PropTypes.object, localeService: React.PropTypes.object**

**};**

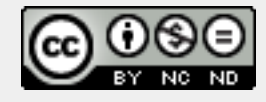

Sources:ReactJS [ <https://facebook.github.io/react/> ]<br>Licensed under the Creative Commons Attribution-NonCommercial-NoDerivatives 4.0 <sup>Slide</sup> 18

IPT – Intellectual Products & Technologies Trayan Iliev, <http://www.iproduct.org/>

## React Context Usage Example (React 15)

```
handleAddTest() {
     const path = { pathname: '/test', 
                     query: { controls: true, edit: true } };
     this.context.router.push(path);
```

```
 }
```

```
 componentDidMount() {
    this.context.testService.getTests().then((tests) => {
```

```
 this.setState({ tests: tests });
```
 **});**

 **}**

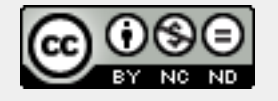

IPT – Intellectual Products & Technologies Trayan Iliev, <http://www.iproduct.org/>

## Referencing Context in Lifecycle Methods

```
void componentWillReceiveProps(
  object nextProps, object nextContext
```
**boolean shouldComponentUpdate( object nextProps, object nextState, object nextContext )**

**void componentWillUpdate( object nextProps, object nextState, object nextContext )**

**void componentDidUpdate( object prevProps, object prevState, object prevContext**

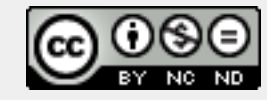

**)**

**)**

IPT – Intellectual Products & Technologies Trayan Iliev, <http://www.iproduct.org/>

Using Context with Functional Components

**const Button = ({children}, context) => <button style={{background: context.color}}> {children} </button>;**

**Button.contextTypes = {color: React.PropTypes.string};**

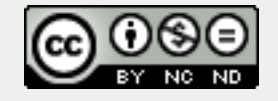

IPT – Intellectual Products & Technologies Trayan Iliev, <http://www.iproduct.org/>

### Thanks for Your Attention!

#### Questions?

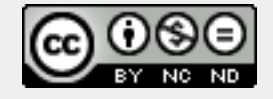

Slide **<sup>22</sup> Sources:ReactJS [ <https://facebook.github.io/react/> ] Licensed under the Creative Commons Attribution-NonCommercial-NoDerivatives 4.0**